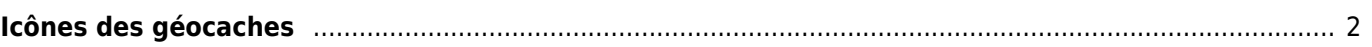

## <span id="page-1-0"></span>**Icônes des géocaches**

c:geo utilise des icônes spécifiques pour les différents types de géocaches disponibles. Le tableau suivant vous montre une vue d'ensemble des icônes utilisées, du type de cache correspondant et une description de base des caractéristiques de ce type de cache.

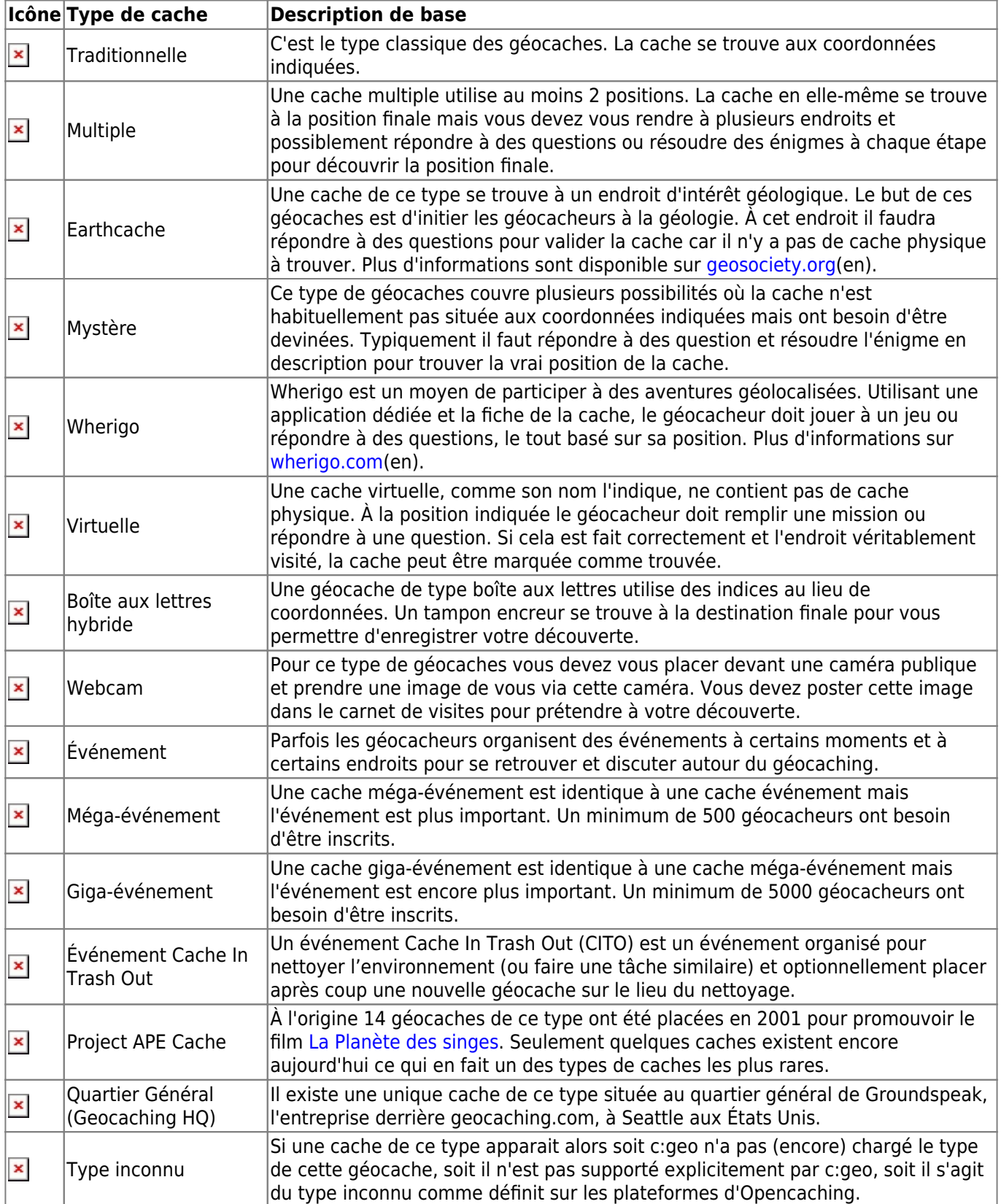